## Perbandingan ganda

- Jika dari analisis keragaman didapatkan nilai  $F_{\text{hit}}$  lebih besar dari nilai  $F_{\text{tab}}$ , artinya hipotesis yang dibuat sebelumnya ditolak, maka langkah berikutnya adalah mencari nilai tengah populasi mana yang berbeda.
- Untuk mengetahui hal itu prosedur yang digunakan adalah uji perbandingan berganda

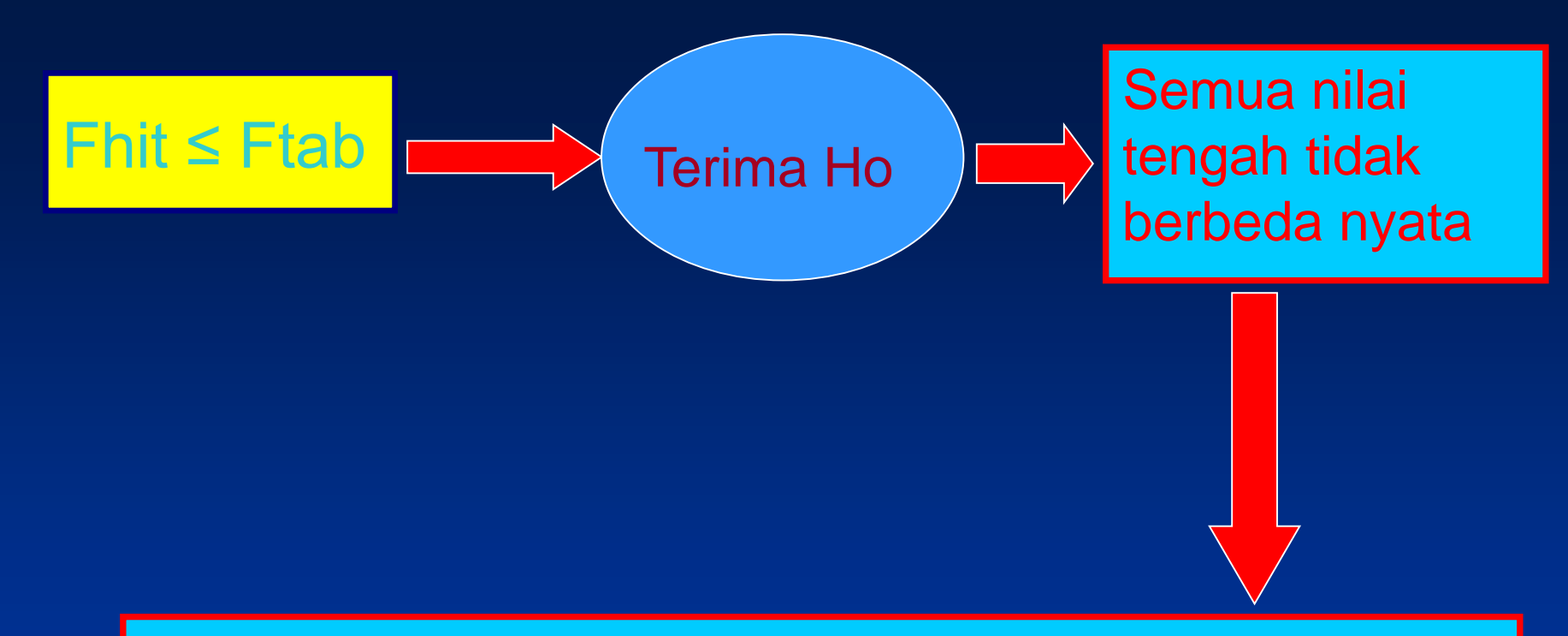

Dalam keadaan seperti ini maka peneliti tidak perlu melanjutkan pengujian untuk mencari nilai tengah mana yang berbeda nyata

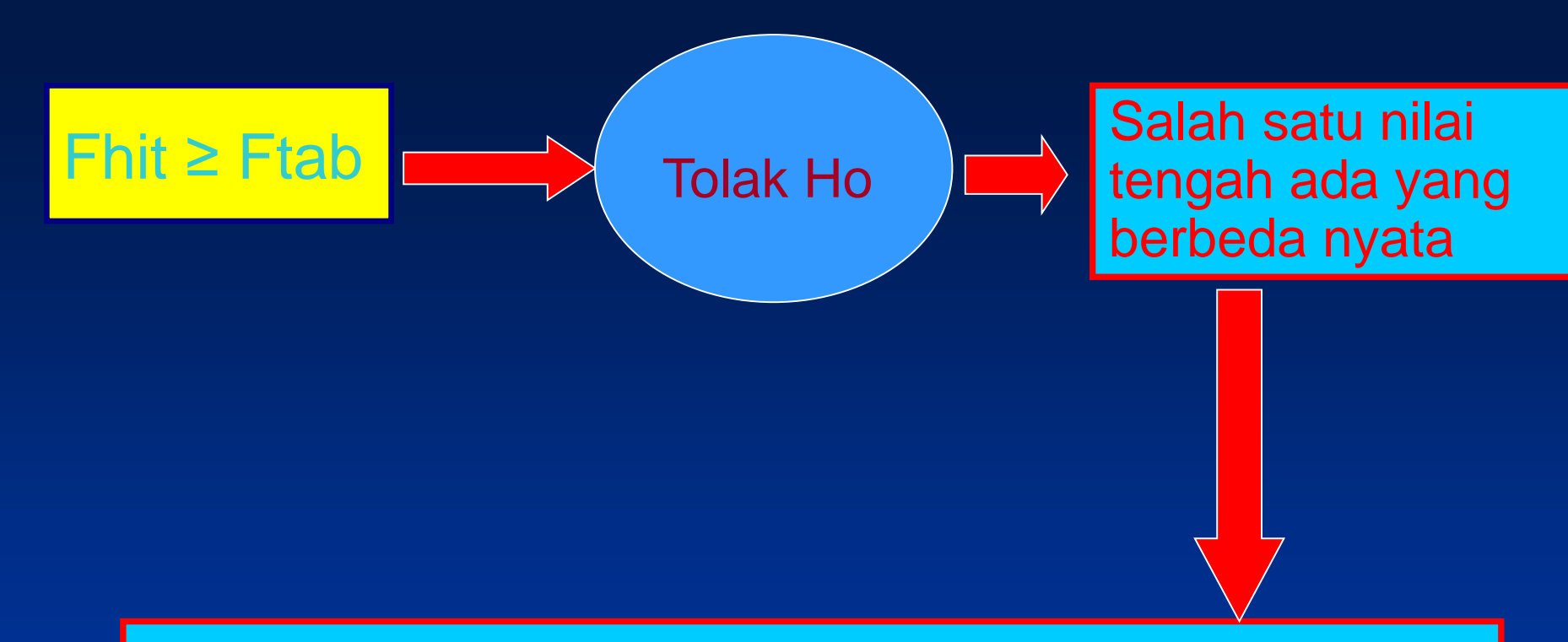

Dalam keadaan seperti ini maka peneliti perlu melanjutkan pengujian untuk mencari nilai tengah mana yang berbeda nyata diantara semua perlakuan

Prosedur Uji Berganda Yang Sering Digunakan

1.Uji Beda Nyata Terkecil (BNT) 2.Uji Tukey's 3.Uji Student Newman-Keuls 4.Uji Berganda Duncan 5.Ortogonal kontras

### Contoh uji berganda

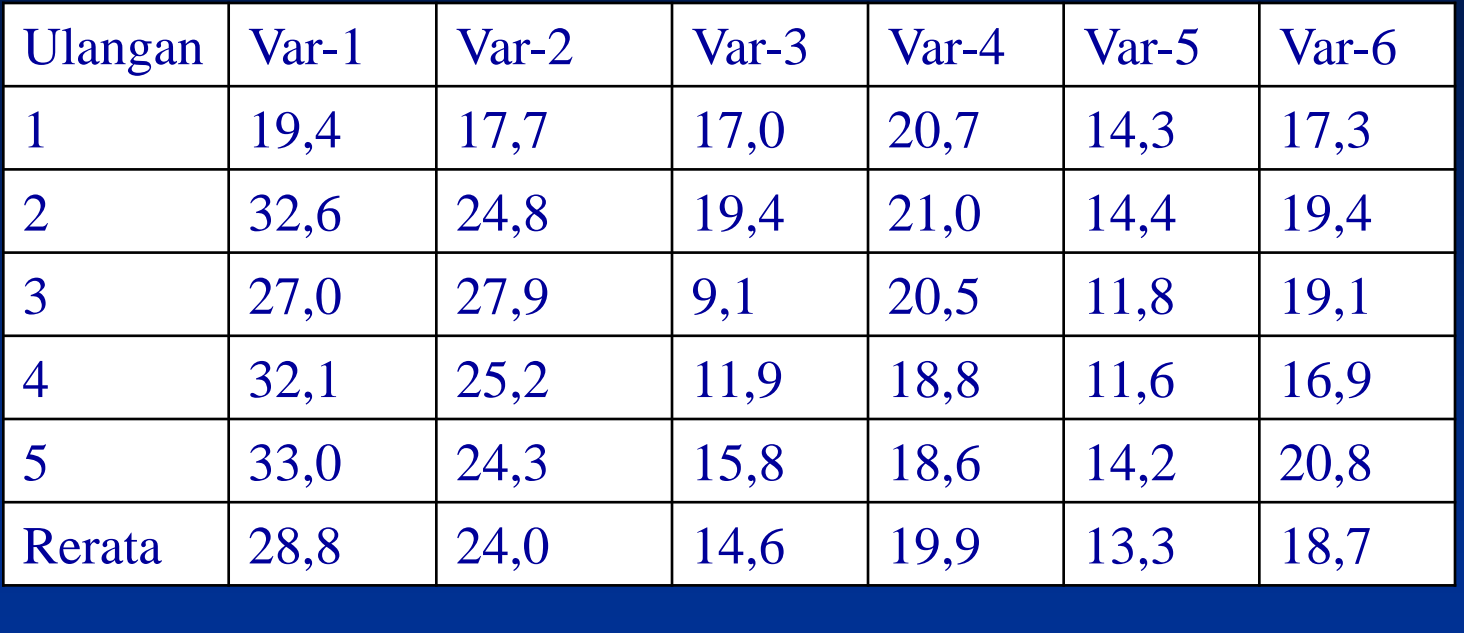

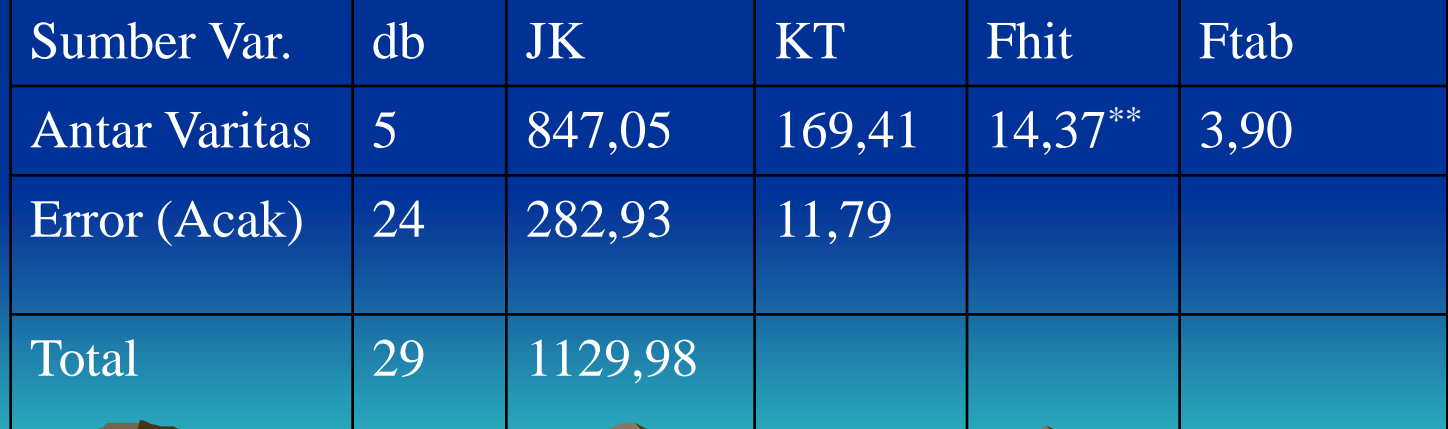

### Hitung kesalahan baku (S<sub>y</sub>)

$$
S_y = \sqrt{\frac{KT}{r}} = \sqrt{\frac{11,75}{5}} = 1,54
$$

Hitung Kesalahan baku untuk perbedaan nilai tengah

$$
S_{yi. -yi} = \sqrt{\frac{2(KT)}{r}} = \sqrt{\frac{2(11,75)}{5}} = 2,17
$$

## BEDA NYATA TERKECIL

• JIKA KITA INGIN MENGETAHUI VARITAS MANA YANG BERBEDA MAKA DENGAN UJI BNT INI KITA GUNAKAN KRITERIA YANG DITENTUKAN SBB:

 $LSD = t_{\alpha} S_{\text{vi. -vi}}$ 

DARI DATA DAN ANOVA DIATAS MAKA :

Lsd=  $2,064$   $(2,17) = 4,5$ 

#### • LANGKAH SELANJUTNYA MENENTU NILAI YANG BERBEDA NYATA YAITU:

- **MENGHITUNG SELISIH NILAI TENGAH ANT** PERLAKUAN DAN DIBANDINGKAN DENGAN LSD YANG DICARI SEBELUMNYA.
- JIKA SELISIHNYA > LSD BERARTI NILAI YANG DIBANDINGKAN BERBEDA NYATA
- JIKA SELISIHNYA < LSD BERARTI NILAI YANG DIBANDINGKAN TIDAK BERBEDA NYATA

 $28,8 - 24,0 = 4,8 > 4,5$  jadi nyata bedanya  $28,8 - 19,9 = 8,9 > 4,5$  jadi berbeda nyata  $24,0 - 19,9 = 4,1 < 4,5$  jadi tidak nyata bedanya 24,0 - 14,6 =  $9,4 > 4,5$  jadi berbeda nyata 19,9 - 13,3 = 6,6 > 4,5 jadi nyata bedanya Dan seterusnya

## Uji Tukey's

Uji tukey's merupakan uji yang cukup sederhana untuk menentukan nilai mana yang berbeda. Kriteria yang digunakan adalah nilai w

yang ditentukan dengan cara :

 $w = q_{\alpha(p, df)} S_y$  $q_{\alpha}$  = diambil dari tabel A8  $p =$  jumlah perlakuan; df = db error Sy = kesalahan baku

Dengan mengambil contoh data diatas maka kita hitung nilai w sbb:

 $\overline{w} = q_{\alpha(p,df)}S_v = 4,37(1,54) = 6,7$ 

### **Selanjutnya dilakukan :**

- **MENGHITUNG SELISIH NILAI TENGAH ANTARA DUA PERLAKUAN DAN DIBANDINGKAN DENGAN NILAI w YANG telah Dihitung.**
- **JIKA SELISIHNYA > w BERARTI NILAI YANG DIBANDINGKAN BERBEDA NYATA**
- **JIKA SELISIHNYA < w BERARTI NILAI YANG DIBANDINGKAN TIDAK BERBEDA NYATA**

### Selanjutnya menentukan nilai yang berbeda :

28,8 - 24,0 = 4,8 < 6,7 jadi tak nyata bedanya  $28,8 - 19,9 = 8,9 > 6,7$  jadi berbeda nyata  $24,0 - 19,9 = 5,1 < 6,7$  jadi tak nyata bedanya 24,0 - 14,6 =  $9,4 > 6,7$  jadi berbeda nyata 19,9 - 13,3 = 6,6 < 6,7 jadi tak nyata bedanya Dan seterusnya

# Uji SNK

Pada uji SNK dilakukan perbandingan antara nilai terbesar dan terkecil jika tak ada perbedaan maka tak perlu dilanjutkan dengan nilai lainnya.

Sebagai pedoman nilai mana yang berbeda digunakan kriteria W<sub>p</sub> yang ditentukan dengan :

 $W_p = q_{\alpha(p,df)} S_y$ nilai q diambil dari Tabel A-8

### Dengan mengambil contoh data diatas maka

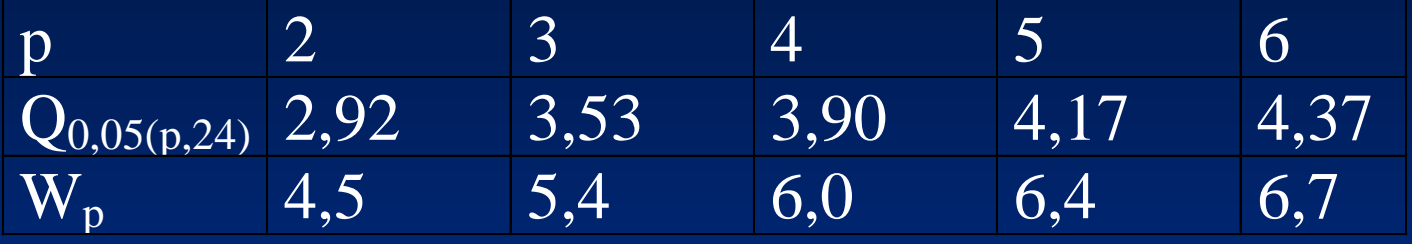

Selanjutnya menentukan nilai yang berbeda :

- Terlebih dahulu susun nilai dari yang terbesar ke yang terkecil.
- Kemudian cari selisih antara nilai tengah dan bandingkan dengan nilai Wp.
- Jika selisih nilai tengah < dari Wp artinya tidak berbeda nyata
- Jika selisih nilai tengah > dari Wp artinya berbeda nyata

• Contoh :

 $28,8 - 24,0 = 4,8 < 6,7$  jadi tak berbeda nyata 28,8 -19,9 = 9,9 > 6,7 jadi berbeda nyata  $24,0 - 19,9 = 5,1 < 6,4$  jadi tak berbeda nyata  $24,0 - 18,7 = 6,3 < 6,4$  jadi tak berbeda nyata  $24,0 -14,6 = 9,4 > 6,4$  jadi berbeda nyata  $19,9 - 14,6 = 5,3 < 6,0$  jadi tak nyata 19,9 – 13,3 = 6,3 > 6,0 jadi berbeda nyata dan seterusnya…….

## Uji Berganda Duncan

Pada uji berganda duncan dilakukan perbandingan antara nilai terbesar dan terkecil jika tak ada perbedaan maka tak perlu dilanjutkan dengan nilai lainnya.

Sebagai pedoman nilai mana yang berbeda digunakan kriteria Rp yang ditentukan dengan :  $RP = Q_{\alpha(p,df)}$  Sy

dimana nilai q diambil dari tabel A-7

### Dengan mengambil contoh data diatas maka

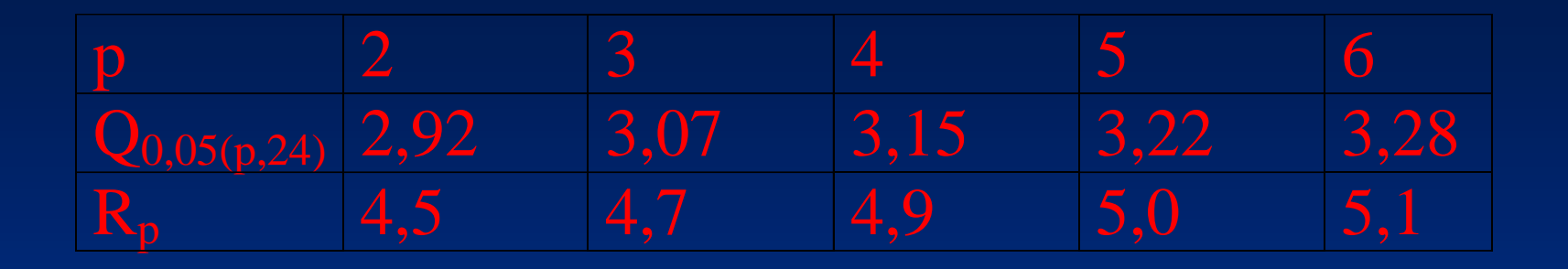

Selanjutnya menentukan nilai yang berbeda :

- Terlebih dahulu susun nilai dari yang terbesar ke yang terkecil.
- Kemudian cari selisih antara nilai tengah dan bandingkan dengan nilai Rp.
- Jika selisih nilai tengah < dari Rp artinya tidak berbeda nyata
- Jika seliih nilai tengah > dari Rp artinya berbeda nyata

### • Contoh :

 $28,8 - 24,0 = 4,8 < 5,1$  jadi tak berbeda nyata 28,8 -19,9 = 9,9 > 5,1 jadi berbeda nyata  $24,0 - 19,9 = 5,1 > 5,0$  jadi berbeda nyata  $24,0 - 18,7 = 6,3 > 5,0$  jadi berbeda nyata  $24,0 -14,6 = 9,4 > 5,0$  jadi berbeda nyata 19,9 – 14,6 = 5,3 < 4,9 jadi berbeda nyata  $19,9 - 13,3 = 6,3 > 4,9$  jadi berbeda nyata dan seterusnya…….

### Kontras Ortogonal

- Adakalanya dalam penelitian, perlakuan dapat dikategorikan atas beberapa kelompok, misalnya pemakaian pestisida organik dengan dua dosis dan pestisida buatan dengan dua dosis yang akan dibandingkan dengan kontrol (tanpa perlakuan).
- Untuk percobaan ini dapat digunakan kontras ortogonal.

### Data hasil penelitian dengan perlakuan pupuk organik dan pupuk buatan

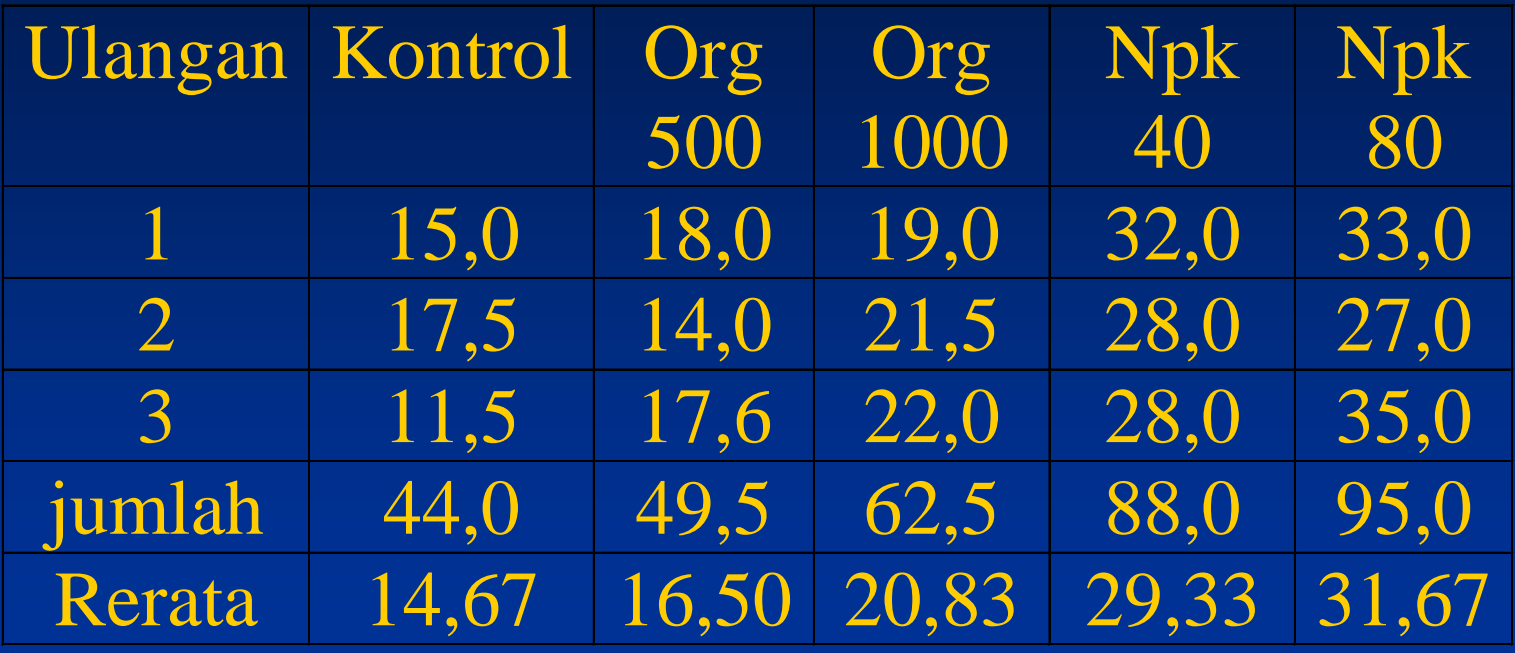

**Perlakuan dapat dikelompokkan atas tiga klpk yaitu kontrol, pupuk organik dan pupuk buatan sehingga dapat diuji dengan kontras ortogonal.**

Dalam penelitian ini kontras yang dapat dicari dan bersifat ortogonal sesamanya adalah antara:

- 1. Kontrol dengan yang dipupuk.
- 2. Pupuk organik dengan pupuk buatan
- 3. Antara pupuk organik 500 dengan 1000
- 4. Antara pupuk Npk 40 dengan 80

Hipotesis yang diuji berikut 1. Ho :  $4\mu_1 - \mu_2 - \mu_3 - \mu_4 - \mu_5 = 0$ 2. Ho :  $\mu_2 + \mu_3 - \mu_4 - \mu_5 = 0$ 3. Ho :  $\mu_2 - \mu_3 = 0$ 4. Ho :  $\mu_4 - \mu_5 = 0$ 

•Prosedur penentuan contras ortogonal (Q) adalah :  $Q = \sum C_i Y_i$  dimana,  $\sum C_i = 0$ Selanjutnya hitung jumlah kuadrat Q dengan rumus:  $JK(Q_1) = \{4(14,67) - 16,5 - 20,83 - 29,33 - 31,67\}^2/3 \times 5$  $= (-39,65)^2 / 15 = 104,81$ \*\*  $JK(Q_2) = (16.5 + 20.83 - 29.33 - 31.67)^2 / 3 \times 5$  $= (-37, 35)^2 / 15 = 37,35$ \*\*  $JK(Q_3) = (16.5 - 20.83)^2/3 \times 5$  $= (-4,83)^2 / 15 = 1,25$  $JK(Q_4) = (29,33 - 31,67)^2 / 3 \times 5$  $= (-2,34)^2 / 15 = 0,37$ 

Hitung  $KT(Q) = JK(Q)$  karena db masing-masing kontras adalah 1

- Nilai KT (Q) dibandingkan dengan nilai F<sub>(tab(1,10)</sub> dengan derajat bebas 1 dan 10 jaitu 4,96
- Tarik kesimpulan :
	- KT(Q<sub>1</sub>) > F<sub>tab</sub> jadi kontrol berbeda dengan semua perlakuan lain
	- KT(Q<sub>2</sub>) > F<sub>tab</sub> jadi pupuk organik berbeda dengan pupuk buatan
	- KT(Q<sub>3</sub>) < F<sub>tab</sub> jadi tak ada beda antara pupuk organik – KT(Q $_{\rm 4})$  < F $_{\rm tab}$  jadi tak ada beda antara pupuk buatan